# Live and Post Production for Sports Broadcasting

He Zhi MIGU, ChinaMobile

# Agenda

- Overview
- Live Production and Streaming
- Post Production and Editing
- AI Enhanced Production
- Requirements and Experience
- Expectation for Web Production

#### **Overview**

**Sub-licensed rights to air live and on-demand coverage of UEFA Euro2020, Tokyo2020,Beijing 2022 and the Qatar 2022 FIFA World Cup** In the past sports broadcasting events, web-based technologies have been largely deployed for live and post production Receive the live stream and split a short video around the start and end time of the video hotspot Obtain multiple media contents, split and combine them, and add titles, endings, special effects, graphics, subtitles, music, etc AI analysis is used to identify characters, scenes, actions, etc, provide information, support splitting and content processing Live broadcast and Streaming **Post Production and Editing AI Enhanced Production** Rtmp\hls\http-flv H264 \H265\vp9 Html5\hlsjs\videojs CDN\m3u8\section Web Assembly(editing before upload) Canvas\fabricjs\WebGL Ffmpeg\Opencv\Opengl Cloud services\GPU Action->3D CNN Face->MTCNN Ocr->CTPN Cloud services\GPU EURO 2020 **TOKYO** 2020 Beijing 2022 **Oatar** 2022

# Live Production and Streaming

Live Broadcast Editing Tool:

• Receive the live stream and split around the start and end time of the hotspot

Tech:

• Html5\hlsjs\videojs

Feature:

• CutToPublish、CutToGif、Screenshot、 **AICut** 

Target: publish within 30s

- Decode as HLS with 2s slicing
- Provide 720P compressd data
- Preview key frame pics in track
- **Preview editing result**
- Share load by media server
- CDN cache

Expect: videojs could share stream with another one

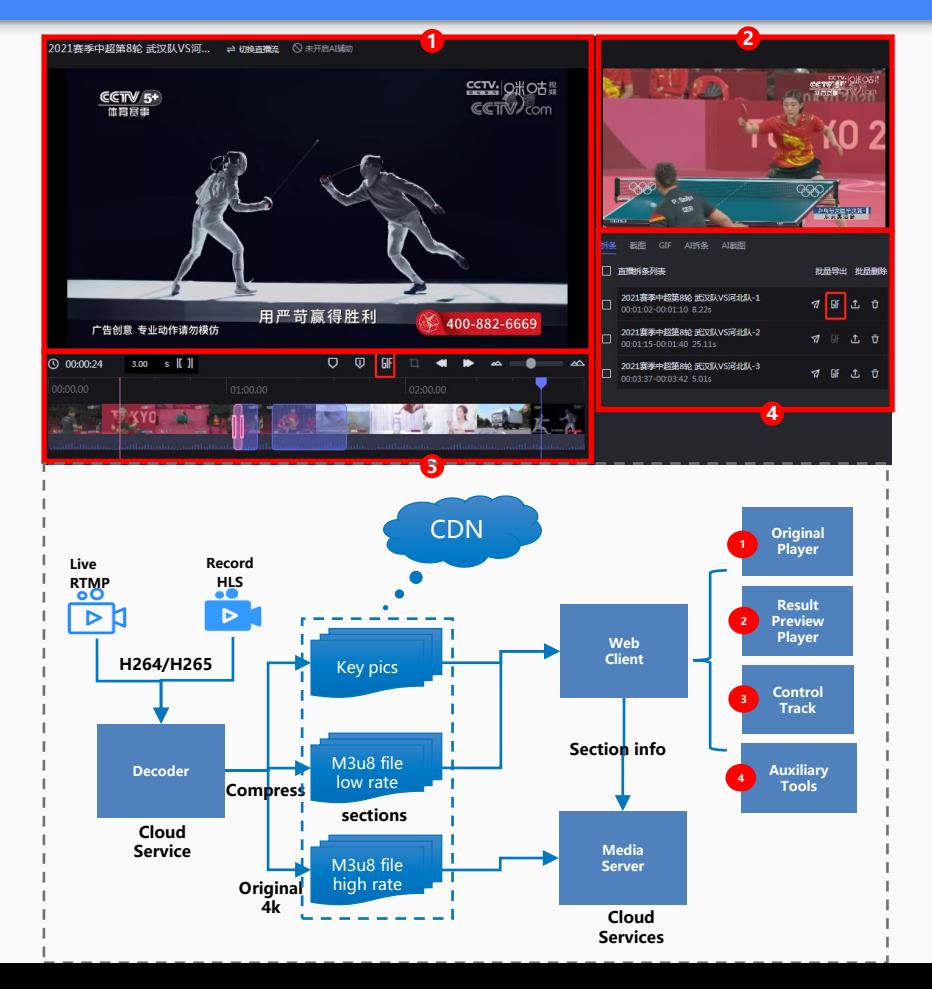

# Post Production and Editing

Post Editing Tool: professionalism

Support kinds of media, split and combine them, and edit with titles, graphics, subtitles, music, special effects, etc

#### Tech :

- Canvas \fabricjs \WebGL
- Html5\videojs\WebAssembly

Target: high performance and efficiency

- Simulate result by canvas and implement by mediaserver
- Simulate the effects by WebGL with 480\*270(cost laptop 40% cpu)
- Recode as HLS for fast preview
- Preprocess video while uploading by Webassembly

Expect: WebCodecs could provide more functions as ffmpeg, and improve the performance of WebGL

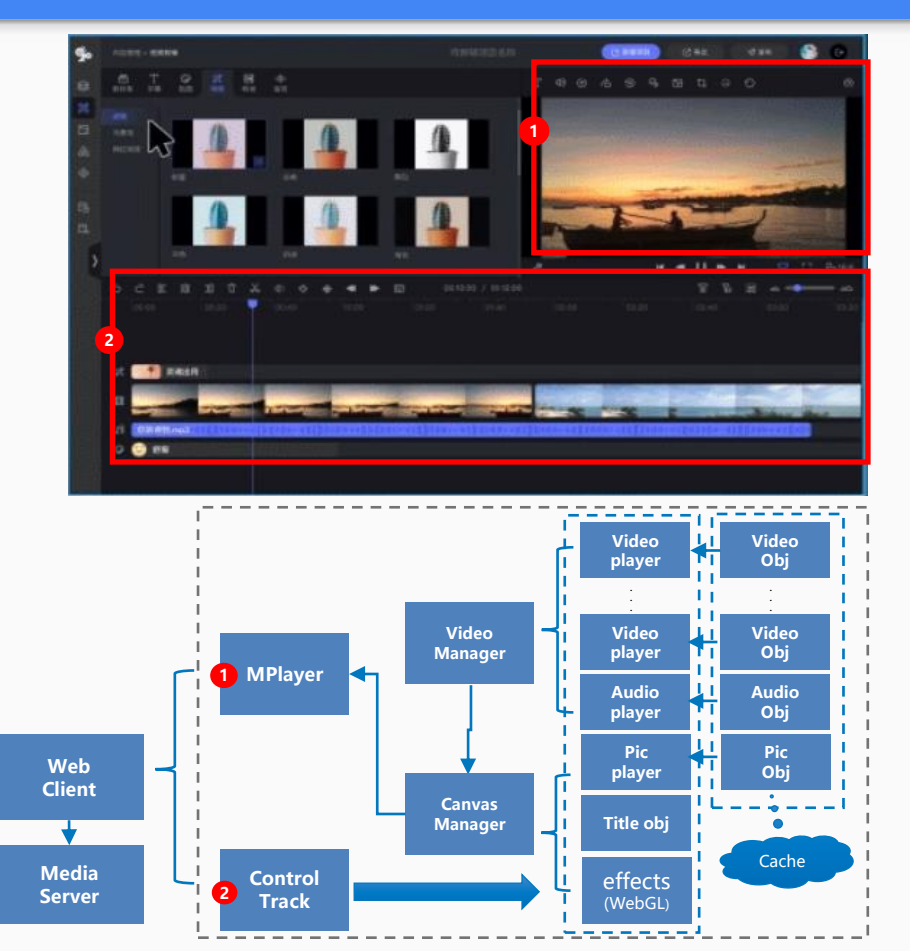

### Additional Features with Web Production

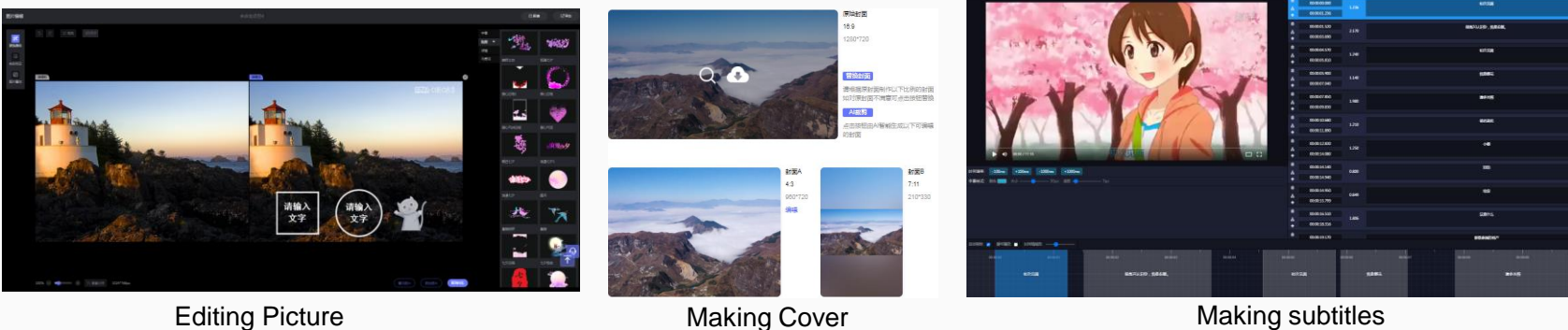

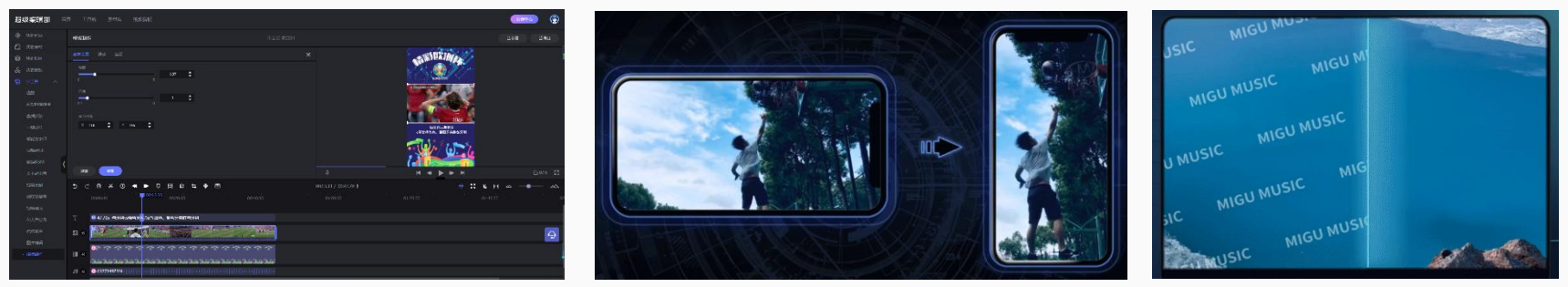

Creating&Using Template **Horizontal to vertical** Remove watermark

# Leveraging frontend and backend

Key Reason:

- Performance. Most high CPU/GPU consumption jobs depends on server
- Flexibility. Light client could be easily integrated in business application
- Compatibility. MediaServer could provide API for kinds of client, as cloud servics

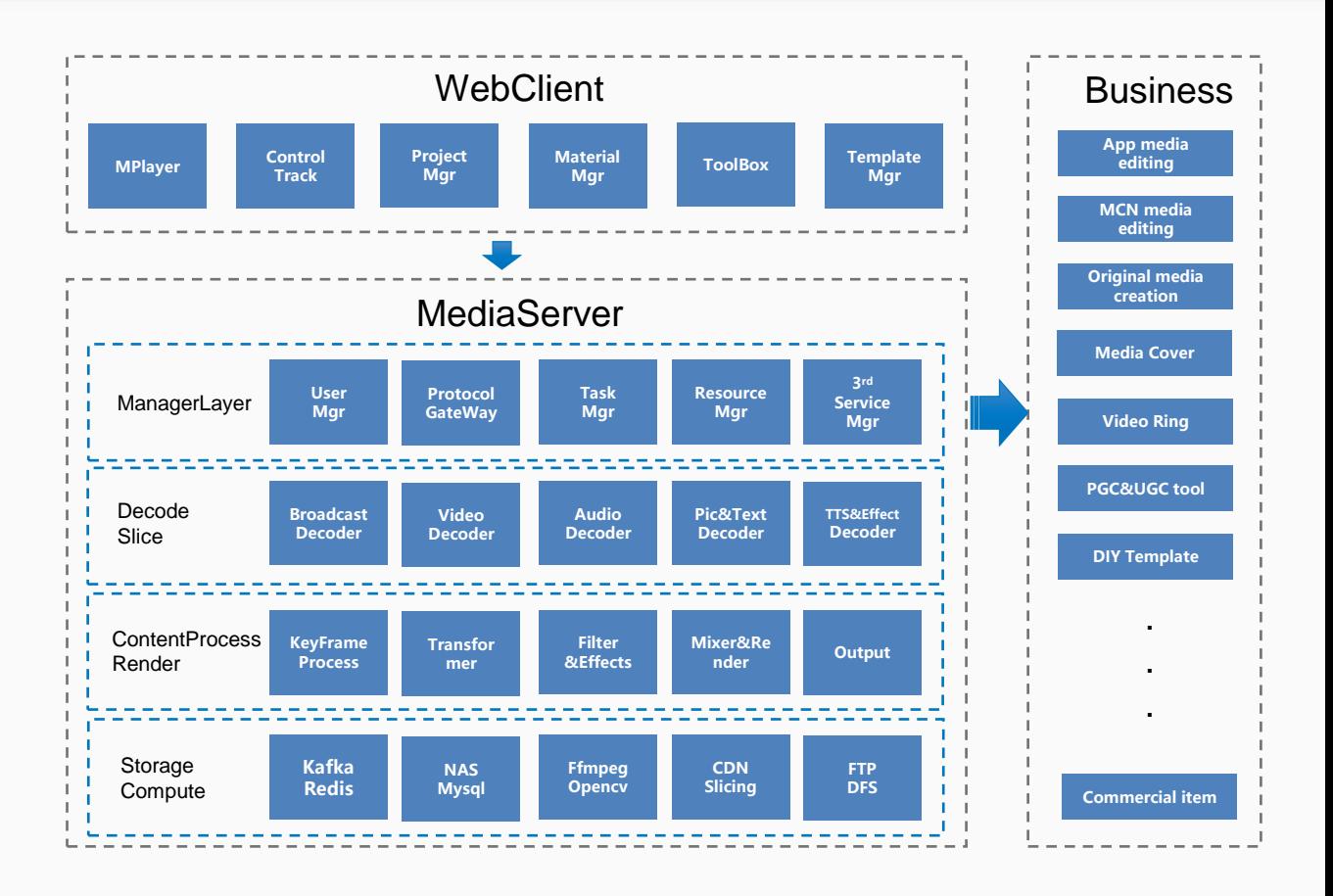

# **AI Enhanced Production**

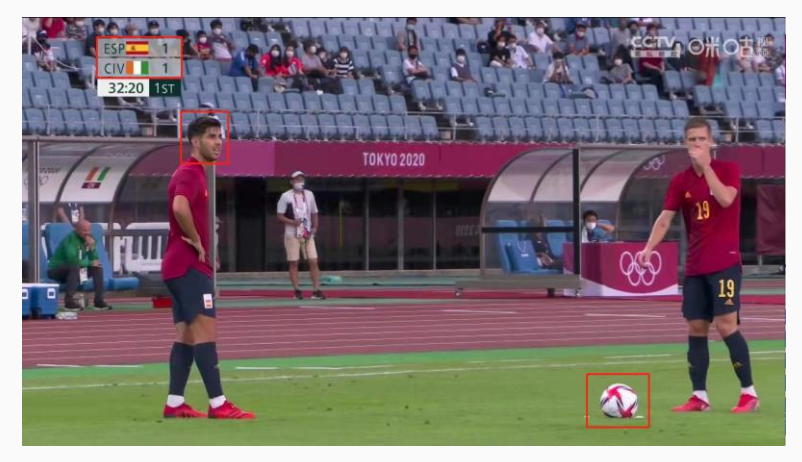

Target: More videos and lower cost

- Auto fill the label
- Auto add subtitles
- Auto remove mark
- Auto horizontal to vertical
- Auto cut video by action identification

Scene: football match Score: 1:1 Face: Marco Asensio Time: 32:20 Label: football Team: ESP:CIV

AutoCut:

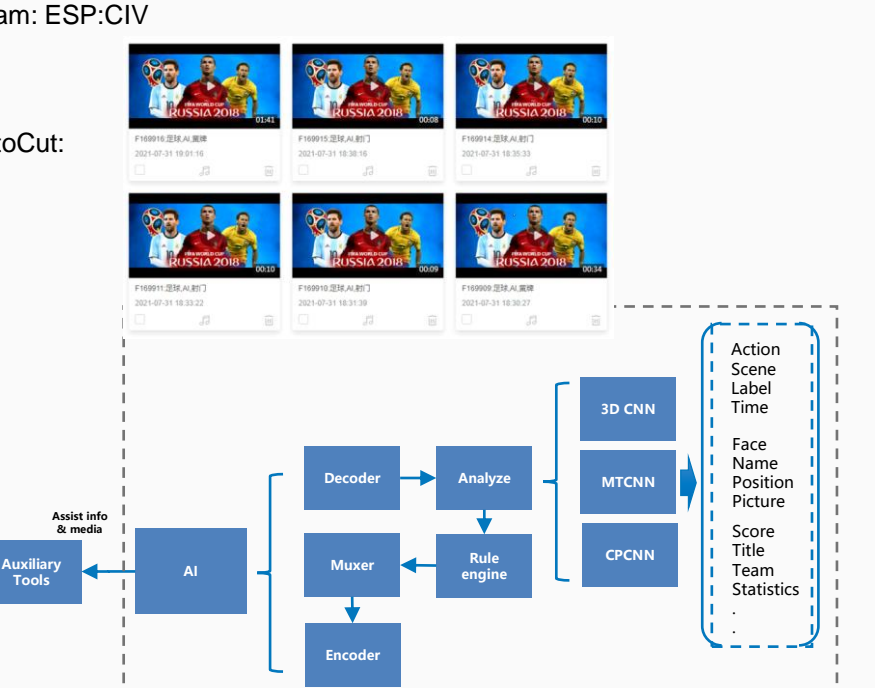

#### Requirements and Experience

Why to choose web editing tech, take a media company with 200 employees as example

- Copyright requirement. Minimize the risk of content copy, download and disclosure.
- Operation requirement. Users could save a lot of time by online modification and resubmission the content.
- Product requirement. For better performance, flexibility and compatibility.
- Cost requirement. One graphic workstation need 5w, to support 200 operator it need 1000w. Replaced with shared cloud server, it could save 80% cost.
- Time requirement. Application normally need 1 year to build , and it took 3 months with web tech, it saved 70% time.

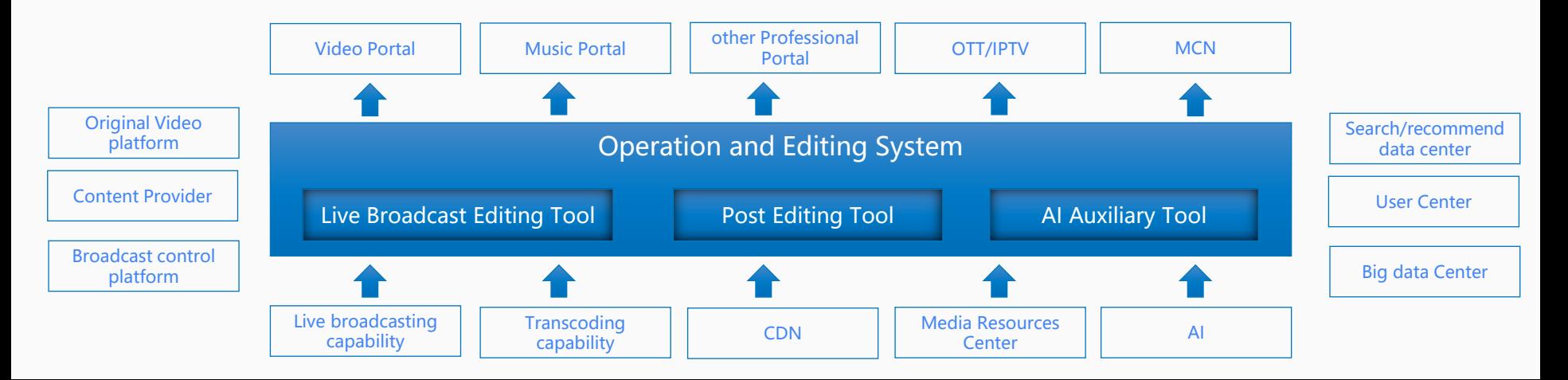

### Expectation for Web Production

#### Expect:

- WebCodecs could provide more high level API as ffmpeg to search、 locate、cut、composite media;
- Through webcodecs, videojs could share stream with another one
- Improve the performance of WebGL to support high resolution rendering
- Support more format. e.g support rmvb\avi\mkv for network video, support h265\vp9 for 4k、8k stream

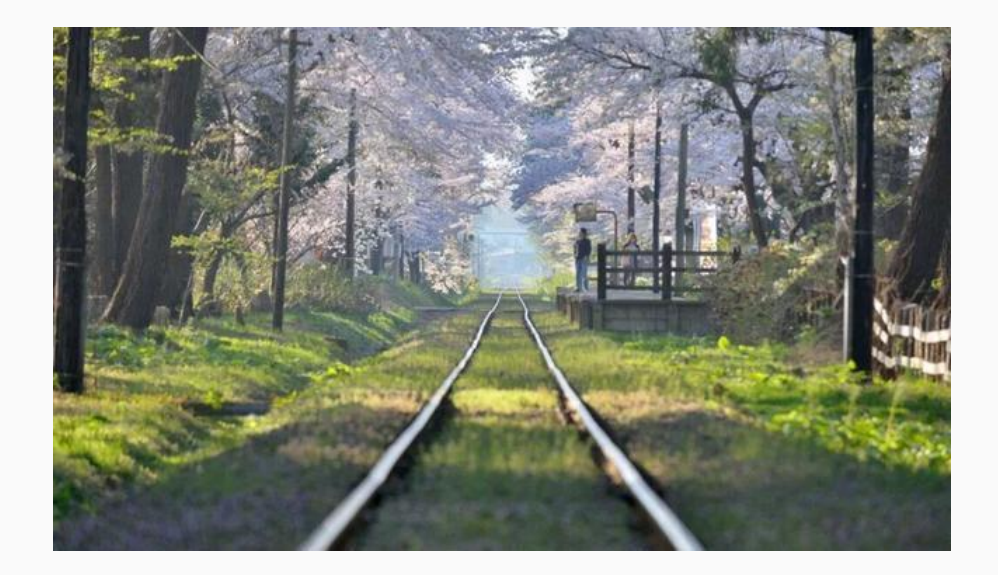

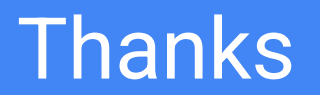